## Como visualizar a agenda no Webmail USP

30/04/2024 05:08:56

## **Imprimir artigo da FAQ**

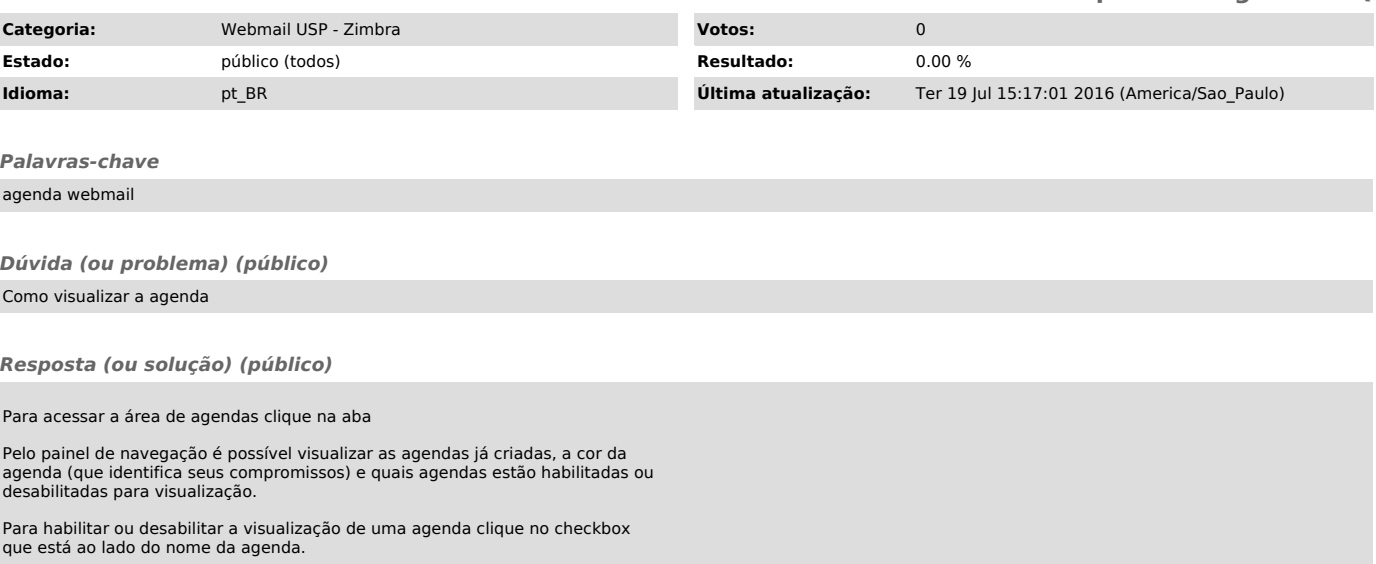